# **Cisco**  $IOS\tilde{a}f^a\tilde{a}f\tilde{a}f^1\tilde{a}\tilde{f}f^c\tilde{a}f^c\tilde{a}f^1\tilde{a}f,\tilde{a},\tilde{a}\otimes\mathbb{R}\tilde{a}$ ,  $\tilde{a}f\mathbb{C}\tilde{a}f\tilde{f}\tilde{a},\tilde{a}f\tilde{f}$

 $\tilde{a}$ ,  $\tilde{a}$ f‰ $\tilde{a}$ f $\Theta$  $\tilde{a}$ , $\tilde{a}$ , $\P$  $\tilde{a}$ f $\tilde{a}$ f $\tilde{a}$ f $\tilde{b}$ AID : cisco-saseverity 19980810-ios-login å^�å...¬é-‹æ-¥: 1998-08-10 16:00 ãf�ãf¼ã,ãf§ãf<sup>3</sup> 1.4 : Final å>žé $\bigcirc$ ¿ç - : No Workarounds available Cisco  $\tilde{a}f \hat{\boldsymbol{\Theta}} \tilde{a}$ ,  $\tilde{b}$  ID :

### 日本語ã�«ã,ˆã,‹æƒ…å ±ã�¯ã€�英語ã�«ã,ˆã,‹åŽŸæ-‡ã�®é�žå…¬å¼�ã∢

### $\mathbf{a}^{\mathsf{I}},\mathbf{\hat{e}}^{\mathsf{I}}\mathbf{\hat{\Phi}}$

Cisco

IOSã,½ãƒ•ãƒ^ã,¦ã,§ã,¢ã�®ã,¨ãƒ©ãƒ¼ã�«ã,^ã,Šã€�ルーã,¿ã�¾ã�Ÿã�¯ã��ã�®a»-ã�®Cisco IOSāf‡āf�ã,¤ã,<sup>1</sup>ã�®ãfã,°ã,¤ãfªãf—ãfãfªãf—ãf^ã�«ä½•ã,‰ã�‹ã�®æ-<sup>1</sup>檕ã�§ã,¢ã,¯ã,»ã,<sup>1</sup>ã�§ã�

#### �ã,Œã�¯ã€�従æ�¥ã�®Cisco

IOSã,½ãf•ãf^ã,¦ã,§ã,¢ã,′実行ã�—ã�¦ã�"ã,‹ãf‡ãf�ã,¤ã,<sup>1</sup>ã�«ã�®ã�¿é�©ç″¨ã�•ã,Œã�¾ã�` IOSã,½ãf•ãf^ã,¦ã,§ã,¢ã,′実行ã�—ã�¦ã�"ã,‹ã�‹ã�©ã�†ã�‹ã,′確èª�ã�™ã,‹æœ€ã,,纡å�~ã� versionã,<sup>3</sup>ãfžãf<sup>3</sup>ãf‰ã,'ä½<sub>i</sub>ç'" a�<sup>™</sup>ã,<ã�"ã� a�§ã�™ã€,

ã�"ã�®ã,¢ãf‰ãf�ã,¤ã,¶ãfªã�¯ã€�<u>https://sec.cloudapps.cisco.com/security/center/content/CiscoSecurityA</u>  $\underline{\text{sa-19980810-ios-login}}$   $\tilde{a}$ \$\$å...¬é-‹ã�·ã,Œã�¦ã�"ã�¾ã�™ã€,

### è©<sup>2</sup>å<sup>1</sup>/2" e£<sup>1</sup>/2å " ↔

��ã,»ã,¯ã,∙ãf§ãfªã�«ã�¯ã€�該当製å"�ã�«é–¢ã�™ã,‹è©<sup>3</sup>ç′°ã�ŒæŽªè¼‰ã�•ã,Œã�

#### è,,†å¼±æ€§ã�®ã�,ã,<製å"�

ã, āf©ã, affã, Cisco

IOSã,½ãƒ•ãƒ^ã,¦ã,§ã,¢ãƒ�ーã,¸ãƒ§ãƒ<sup>3</sup>9.1以é™�ã�®ã�™ã�<sup>1</sup>ã�¦ã�®ãƒ¦ãƒ¼ã,¶ã�Œã€�ã�"ã∙ Notice�「<u>詪c^</u>°ã€�ã,»ã,¯ã,∙ョãfªã�«è¨~載ã�•ã,Œã�¦ã�"ã,‹ä¿®å¾©ãƒ�ーã, ョリ

修復ã�•ã,Œã�Ÿã,½ãf•ãf^ã,¦ã,§ã,¢ã�®ä¸€éf¨ã�¯ã€�ã�—ã�°ã,‰ã��ã�®é-"ãf•ã,£ãf¼ã:

��è"†å¼±æ€§ã�¯ã€�ç>´æŽ¥ã,ªãƒªã,½ãƒ¼ãƒ«æŽ¥ç¶šã�¾ã�Ÿã�¯é�žå�ŒæœŸã,∙リã,¢ê IOSãf‡ãf�ã,¤ã,<sup>1</sup>ã�«ã,¤ãfªã,¿ãf©ã,¯ãf†ã,£ãf–ã�ªæŽ¥ç¶šã,′行ã�†æ–<sup>1</sup>æ<sup>3</sup>•ã,′見ã�¤ã�'ã,‰ã,Œã ��Field

Notice����ã�<sup>1</sup>ã�¦ã�®ã,∙ã,<sup>1</sup>ã,ªè£½å"�ã,′è¨~載ã�™ã,‹ã�"ã�¨ã�¯ã�§ã��ã∙ IOSã,½ãf•ãf^ã,¦ã,§ã,¢ã,′実行ã�—ã�¦ã�"ã,‹ã�‹ã�©ã�†ã�‹ã,�ã�‹ã,‰ã�ªã�"å ´å�^ã� versionã,<sup>3</sup>ã fžã f<sup>3</sup>ã f‰ã, 'c<sup>™</sup>è;Œã�—ã�¾ã�™ã€,従æ�¥ã�®Cisco

IOSã,½ãf•ãf^ã,¦ã,§ã,¢ã�¯å�~ã�«ã€ŒIOSã€�ã�¾ã�Ÿã�¯ã€ŒInternetwork Operating System

Software��表示ã�•ã,Œã€�è©<sup>2</sup>当ã�™ã,‹ã,½ãƒ•ãƒ^ã,¦ã,§ã,¢ã�®ãƒ�ーã,¸ãƒ§ãƒ<sup>3</sup>番å� versionã,3ãfžãf<sup>3</sup>ãf‰ã�Œã�ªã�"ã�‹ã€�ç•°ã�ªã,‹å‡°åŠ›ã�Œè¡¨ç¤°ã�•ã,Œã�¾ã�™ã€,

#### è"†å¼±æ€§ã,'å�«ã,"ã�§ã�"ã�ªã�"ã�"ã�¨ã�Œç¢°èª�ã�•ã,Œã�Ÿè£½å"�

#### 弓æ�¥ã�®Cisco

IOSã,½ãf•ãf^ã,¦ã,§ã,¢ã,′実è;Œã�—ã�¦ã�"ã�ªã�"å ´å�^ã�¯ã€�ã�"ã�®è"†å¼±æ€§ã�®å IOSã,½ãf•ãf^ã,¦ã,§ã,¢ã,′実行*�����*Ciscoデãƒ�ã,¤ã,<sup>1</sup>ã�«ã�¯ã€�次ã�®ã,,а̃

- 7xxダã,¤ãƒ¤ãƒ«ã,¢ãƒƒãƒ—ルーã,¿ï¼^750ã�760ã€�ã�Šã,^ã� $^3$ 770ã,∙ã $f^{\rm a}$ ーã,°ï¼‰ã� $^-\dot{e}$ © $^2$
- Catalyst LANã,<sup>1</sup>ã,¤ãffãf�i¼^Catalyst 2900XLã,'除ã��)ã�¯è©<sup>2</sup>当ã�—ã�¾ã�›ã,"ã€,
- IGXã�¾ã�Ÿã�¯BPXãf©ã,¤ãfªã�®WANã,ªã,¤ãffãf�ãfªã,°è£½å"�ã�¯è©⅔½*"��ã*∢
- AXISã,  $\tilde{a}$ ,  $\S$ ã $f$ «ã $f$ •ã $\ddot{\mathbf{\Theta}}$ <sup>-</sup> $\partial/2 \pm \acute{e} \ddot{Y}_{\acute{c}}$  $\tilde{a}$ , ' $\mathring{a} \mathbf{\Theta}$ - $\tilde{\alpha} \mathbf{\Theta}$ ' $\tilde{\alpha} \mathbf{\Theta}$ ' $\tilde{\alpha} \mathbf{\Theta}$ ' $\tilde{\alpha} \mathbf{\Theta}$ ' $\tilde{\alpha} \mathbf{\Theta}$ ' $\tilde{\alpha}$  $\tilde{\alpha}$ ' $\tilde{\alpha} \in$ ,
- $\cdot$  LS1010 $a\odot 4a\odot 7a\odot 7$ LS2020 ATMã,<sup>1</sup>ã,¤ãffãf�ã�¯è©<sup>2</sup>当ã�—ã�¾ã�›ã,"ã€,ã�"ã�®Noticeã�®ä»¥å‰�ã�®ãf�ãf¼ IOSã,½ãf•ãf^ã,¦ã,§ã,¢ã�®11.2WAxã�Šã,^ã�<sup>3</sup>11.3WAxãf�ãf¼ã, ãf§ãf<sup>3</sup>ã�¯ã€�修復ã€
- $\tilde{a}f$ > $\tilde{a}$ ,' $\tilde{a}f$ ´ $\tilde{a}f''$  $\tilde{a}f'$ ¼ $\tilde{a}$ ,' $\tilde{a}$  $\tilde{\boldsymbol{\Theta}}$  $\tilde{a}$ ,' $\tilde{a}f'$  $\tilde{a}f'$ , $\tilde{a}f'$  $\tilde{a}f'$ ,  $\tilde{a}f'$  $\tilde{a}g'$  $\tilde{a}g'$  $\tilde{a}g'$  $\tilde{a}g'$  $\tilde{a}g'$  $\tilde{a}g''$  $\tilde{a}g''$  $\tilde{a$
- Cisco PIX Firewallã $\hat{\mathbf{\Theta}}$ «ã $\hat{\mathbf{\Theta}}$ <sup>-</sup>è"t弱性 $\tilde{a}\hat{\mathbf{\Theta}}$ - $\tilde{a}\hat{\mathbf{\Theta}}$ , $\tilde{a}$ ,Š $\tilde{a}\hat{\mathbf{\Theta}}$ ¾ $\tilde{a}\hat{\mathbf{\Theta}}$ » $\tilde{a}$ , " $\tilde{a} \in$
- Cisco LocalDirectorã $\otimes$ «ã $\otimes$ <sup>-</sup>è"t弱性ã $\otimes$ <sup>-</sup>å da äæ ä $\otimes$ -ã $\otimes$ ¾ã $\otimes$ ȋ, "ã€,
- Cisco Cache Engineã�«ã� è"†å¼±æ€§ã�  $\tilde{\sigma}$ @,ã,Šã�¾ã�›ã,"ã€,

他�ã,•ã,<sup>1</sup>ã,<sup>3</sup>製å"�ã�«ã�Šã�"ã�¦ã�"ã�®ã,¢ãf‰ãf�ã,¤ã,¶ãfªã�®å½±éŸ¿ã,′å�—ã�'ã,∙

### è©<sup>3</sup>ç<sup>'o</sup>

Cisco IOSã,½ãf•ãf^ã,¦ã,§ã,¢ã,¨ãf©ãf¼ã�«ã�¯ã€�Cisco Bug ID CSCdj43337�å‰<sup>2</sup>ã,Šå½"ã�¦ã,‰ã,Œã�¦ã�"ã�¾ã�™ã€,

æ<sup>3</sup>:<u>CCOç™»éŒ</u>ªãƒ¦ãƒ¼ã,¶ã�§ã€�ãfã,°ã,¤ãfªã�—ã�¦ã�"ã,‹å ´å�^ã�¯ã€�ãf�ã,°ã�®è©<sup>3</sup>ç′°ã,′è

# å>žé�¿ç-

Cisco

IOSデãƒ�ã,¤ã,<sup>1</sup>ã�,ã�®ã,¤ãƒªã,¿ãf©ã,¯ãƒ†ã,£ãƒ–ã,¢ã,¯ã,»ã,<sup>1</sup>ã,′é<sup>∼2</sup>æ¢ã�™ã,‹ã�"ã�¨ã�§ã€�ã�"ã∙ access-

 $\text{class}\{a\}$ žę·šè¨å®šã,'使ç''¨ã�—ã�¦ã€�ã,∙ã,<sup>1</sup>ãf†ãf å†...ã�®ã�™ã�<sup>1</sup>ã�¦ã�®ä»®æf $^3$ 端末ã�«ã,¢ã IOSãf‡ãf�ã,¤ã,<sup>1</sup>ã�«ã,¤ãf<sup>3</sup>ã,¿ãf©ã,¯ãf†ã,£ãf-接ç¶šã,′行ã�†é�žIPãf™ãf¼ã,<sup>1</sup>ã�®æ‰‹æ®µã�¯ä 

noneã,'é�©ç″¨ã�—ã�¾ã�™ã€,ä»®æf<sup>3</sup>端末回ç·šã�¯ã€�ä¿jé ¼ã�§ã��ã�ªã�"ユーã,¶ã∢

## ä¿®æ£æ¸^ã�¿ã,½ãƒ•ãƒ^ã,¦ã,§ã,¢

��è"†å¼±æ€§ã�¯ã€�9.1ã�‹ã,‰æ¬¡ã�®ä¿®æ£æ^ã�¿ãfªãf¾ã,<sup>1</sup>ï¼^暫定ã�Šã,^ã�<sup>з</sup>ã: Cisco

IOSã,½ãf•ãf^ã,¦ã,§ã,¢ã�®ã�™ã�<sup>1</sup>ã�¦ã�®ãfªãfªãf¼ã,<sup>1</sup>ã�«å½±éŸ¿ã�—ã�¾ã�™ã€,

- 11.3(1) $\tilde{a}$   $\Theta$  41.3(1) ED $\tilde{a}$   $\Theta$  41.3(1) T
- 11.2(10) $\tilde{a}$   $\Theta$  41.2(9) $P\tilde{a}$   $\epsilon$   $\Theta$  11.2(9) $X$ A $\tilde{a}$   $\epsilon$   $\Theta$  11.2(10) $BC\tilde{a}$   $\epsilon$   $\Theta$  11.2(8) $SA3$
- 11.1(15)CA $\tilde{a}$ € $\Theta$ 11.1(16) $\tilde{a}$ € $\Theta$ 11.1(16)IA $\tilde{a}$ € $\Theta$ 11.1(16)AA $\tilde{a}$ € $\Theta$ 11.1(17)CC $\tilde{a}$ € $\Theta$ 11.1(17)CT
- $11.0$ i<sup>1</sup>/4<sup>2</sup>0.3i<sup>1</sup>/4\%

ä Šè™ã�®ç‰<sup>1</sup>定ã�®ãfªãfªãf¼ã,<sup>1</sup>ã,′実行ã�™ã,‹å¿...è¦�ã�¯ã�,ã,Šã�¾ã�›ã,"ã€,ã�"ã�®ä¿®

#### 10.3以å‰�ã�®Cisco

IOSã,½ãf•ãf^ã,¦ã,§ã,¢ã�®ãfªãfªãf¼ã,<sup>1</sup>ã�¯ã,µãf�ãf¼ãf^ã�Œçµ,ä°†ã�—ã�¦ã�Šã,Šã€�ç�¾åœ¨

Cisco

IOSã,½ãf•ãf^ã,¦ã,§ã,¢ã�«å¯¾ã�—ã�¦ä°^定ã�•ã,Œã�¦ã�"ã,<ã�™ã�<sup>1</sup>ã�¦ã�®ä¿®æ£ã�Œå®Œ TAC����å�^ã,�ã�»ã��ã� ã�•ã�"ã€,

��通知ã�®æ—¥ä»~æ™,ç,<sup>1</sup>ã�§ã€�ã�"ã�®å•�題ã�®ä¿®æ£ã�¯11.0(20.3)ãƒ�ーã, ã IOSāfªāfªāf¼ā,<sup>1</sup>ã�¨å�Œã�~ãf¬ãf™ãf«ã�®ãf†ã,<sup>1</sup>ãf^ã�¯è¡Œã,�ã,Œã�¦ã�"ã�¾ã�›ã,"ã€,ä¿®æ£ Cisco

IOSã,½ãf•ãf^ã,¦ã,§ã,¢ã�¯æ¯″è¼fçš"完æ^�度ã�Œé«~ã�"ã�Ÿã,�ã€�11.0(20.3)ã,′ã,¤ãf<sup>3</sup>ã,<sup>1</sup>ãf^ã IOSãf�ãf¼ã, ãf§ãfªã�®æš«å®šãfªãfªãf¼ã, <sup>1</sup>ã,′ã,¤ãfªã, <sup>1</sup>ãf^ãf¼ãf«ã�™ã,‹ã,^ã,Šã,,ãfªã, <sup>1</sup>ã,¯ã�Œä½Žã

# ӓ<del>ͺ</del>ѻӕ£å^©ҫ″¨ӓ°‹ӓ¾‹ӑҿ҄҅ӝӓ҅҆҆<sub>؞</sub>¬ӓ¼ҿҫ™°ѐ¡¨

ã, ã, <sup>1</sup>ã, <sup>3</sup>ã�«ã�¯ã€�ã�"ã�®è"†å¼±æ€§ã�®æ,ªæ"�ã�®ã�,ã,<ã,¨ã,¯ã,ªãƒ—ãƒã,¤ãƒ^ã�«é–¢ã�™ã

ã, ã, <sup>1</sup>ã, <sup>3</sup>ã�§ã�¯ã€�ã�"ã�®é€šçŸ¥ã�®æ—¥ä»~ã,^ã,Šå‰�ã�«ã€�ã�"ã�®è"†å¼±æ€§ã�«é–¢ã

### **URL**

https://sec.cloudapps.cisco.com/security/center/content/CiscoSecurityAdvisory/cisco-sa-19980810-ios-login

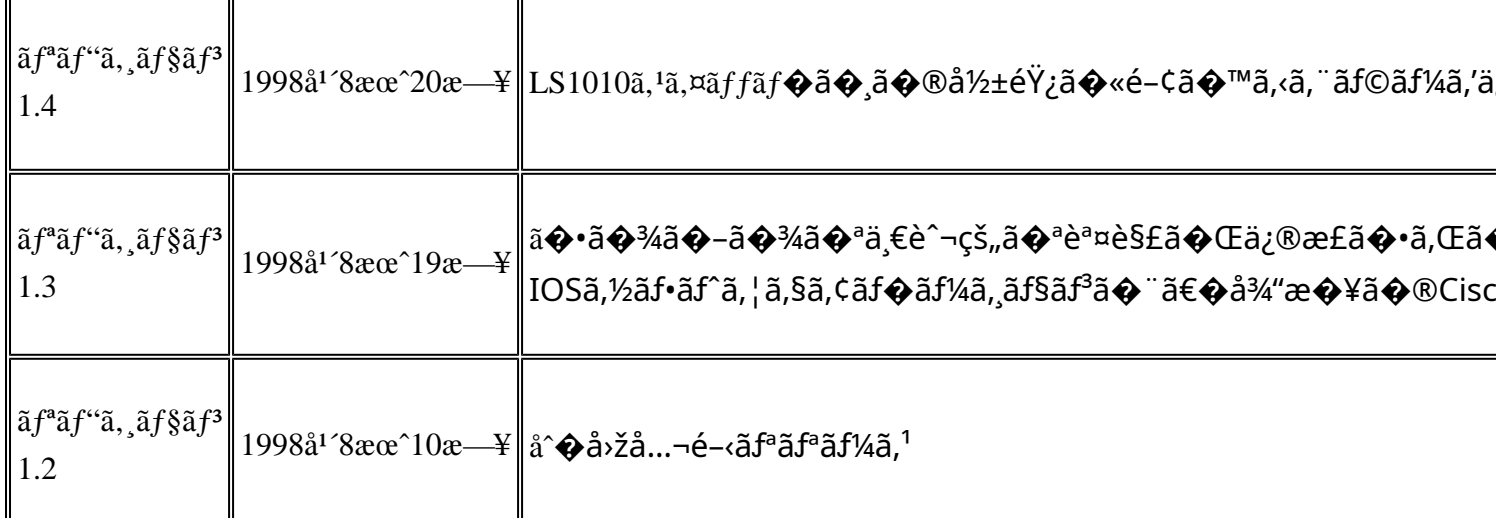

# å^©ç''''è¦�ç',

本ã,¢ãf‰ãf�ã,¤ã,¶ãfªã�¯ç"¡ä¿�証ã�®ã,,ã�®ã�¨ã�—ã�¦ã�"æ��ä¾>ã�—ã�¦ã�Šã,Šã€ 本ã,¢ãf‰ãf�ã,¤ã,¶ãfªã�®æf…å ±ã�Šã,^ã�<sup>з</sup>ãfªãf<sup>3</sup>ã,¯ã�®ä½¿ç″¨ã�«é–¢ã�™ã,‹è<sup>2</sup>¬ä»»ã�®ä,€ ���ã,·ã,<sup>1</sup>ã,<sup>3</sup>ã�¯æœ¬ãf‰ã,ãf¥ãf¡ãf<sup>3</sup>ãf^ã�®å†…å®<sup>1</sup>ã,′ä°^å'Šã�ªã�—ã�«å¤‰æ›´ã�—ã€ 本ã,¢ãf‰ãf�ã,¤ã,¶ãfªã�®è¨~è¿°å†...å®<sup>1</sup>ã�«é–¢ã�—ã�¦æf...å±é...�ä¿jã�®URL ã,'çœ�ç•¥ã�—ã€�å�~ç<¬ã�®è»¢è¼‰ã,"æ"�訪ã,'æ-½ã�—ã�Ÿå ´å�^ã€�当社ã�Œç®¡ç� ��ãf‰ã,ãf¥ãf¡ãf<sup>3</sup>ãf^ã�®æf…å ±ã�¯ã€�ã,∙ã,<sup>1</sup>ã,<sup>3</sup>製å"�ã�®ã,¨ãf<sup>3</sup>ãf‰ãf¦ãf¼ã,¶ã,′対象å 翻訳について

シスコは世界中のユーザにそれぞれの言語でサポート コンテンツを提供するために、機械と人に よる翻訳を組み合わせて、本ドキュメントを翻訳しています。ただし、最高度の機械翻訳であっ ても、専門家による翻訳のような正確性は確保されません。シスコは、これら翻訳の正確性につ いて法的責任を負いません。原典である英語版(リンクからアクセス可能)もあわせて参照する ことを推奨します。